#### **SISTEM INFORMASI EKSPEDISI DENGAN FITUR TRACKING REAL-TIME DRIVER (STUDI KASUS : PT. YUN KARGO SURABAYA)**

#### **Laporan Skripsi**

**Diajukan untuk memenuhi sebagian persyaratan Dalam memperoleh gelar Sarjana Komputer**

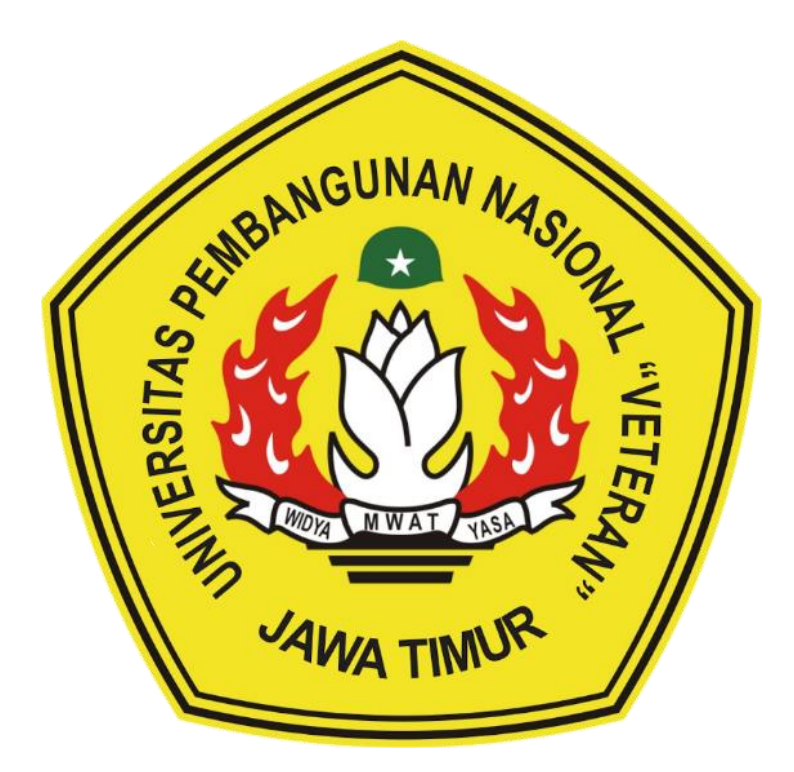

**Disusun oleh: MUHAMMAD RIZKY RAHMATUL ANAM NPM 1635010049**

**PROGRAM STUDI SISTEM INFORMASI FAKULTAS ILMU KOMPUTER UNIVERSITAS PEMBANGUNAN NASIONAL "VETERAN" JAWA TIMUR 2 0 2 3**

# **SKRIPSI**

# SISTEM INFORMASI EKSPEDISI DENGAN FITUR TRACKING REAL-**TIME DRIVER** (STUDI KASUS: PT. YUN KARGO SURABAYA)

**Disusun Oleh: MUHAMMAD RIZKY RAHMATUL ANAM** 

# 1635010049

Telah dipertahankan di hadapan dan diterima oleh Tim Penguji Skripsi Program Studi Sistem Informasi Fakultas Ilmu Komputer Universitas Pembangunan Nasional "Veteran" Jawa Timur Pada Tanggal 13 Juli 2023

**Tim Penguji: Pembimbing:** 1. 1. Eka Dyar Wahyuni, S.Kom., M.Kom Agung Brasfama Putra Skom, M.Kom NIP. 19841201, 2021212 005 NIP. 19851124 2021211 003 2.

3.

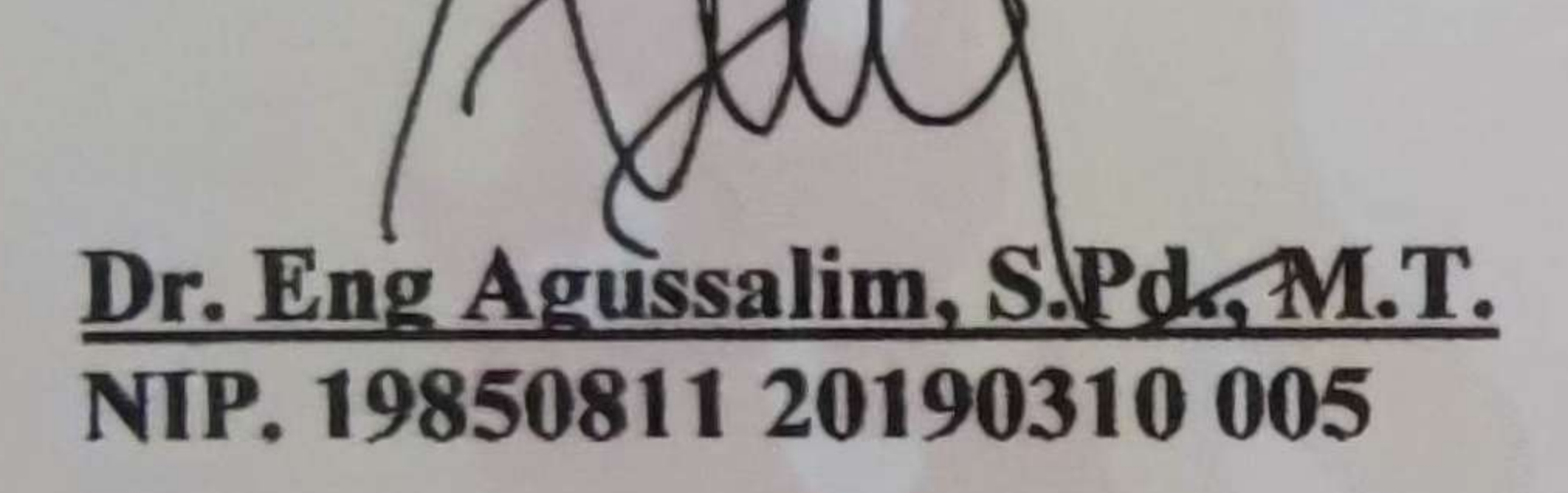

M.Kom. Reisa Permatasar NIP. 19920514 2022032 007

Anita Wulansari, S.Kom., M.Kom. NIP. 19871015 2022032 005

# Mengetahui Dekan Fakultas Ilmu Komputer

Universitas Pembangunan Nasional "Veteran" Jawa Timur

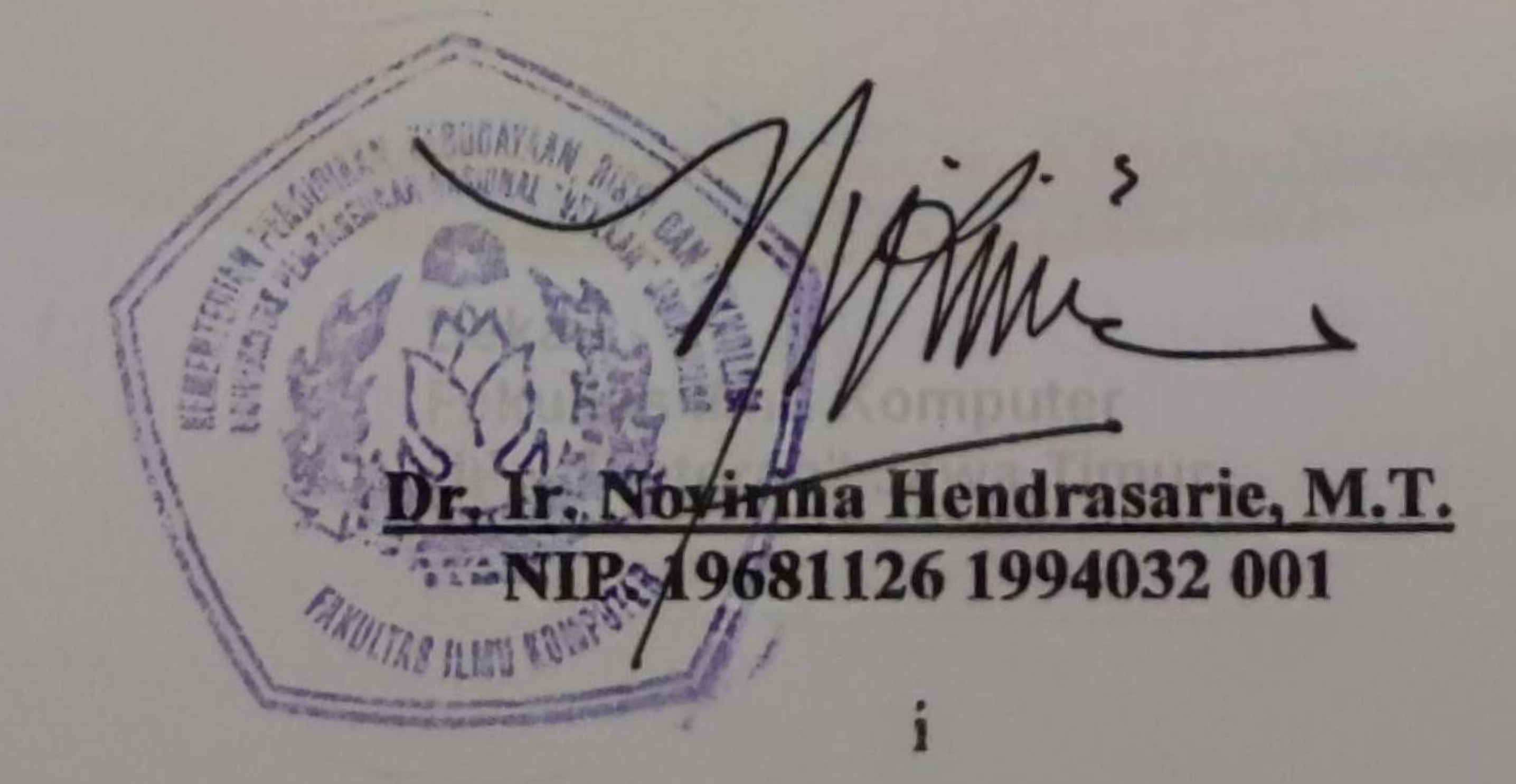

#### **LEMBAR PENGESAHAN**

#### SISTEM INFORMASI EKSPEDISI DENGAN FITUR TRACKING REAL-**TIME DRIVER** (STUDI KASUS: PT. YUN KARGO SURABAYA)

**Disusun Oleh:** MUHAMMAD RIZKY RAHMATUL ANAM 1635010049

Telah disetujui mengikuti Ujian Lisan Gelombang Juli Periode 2023 pada Tanggal 13 Juli 2023

Menyetujui,

**Dosen Pembimbing 1** 

Agung Brastama Putra, S.Kom., M.Kom

NIP. 19851124 2021211 003

**Dosen Pembimbing 2** 

Dr. Eng Agussalim, S.Pd., M.T. NIP. 19850811 20190310 005

Mengetahui, Ketua Program Studi Sistem Informasi **Fakultas Ilmu Komputer** Universitas Pembangunan Nasional "Veteran" Jawa Timur

Agung Brastama Putra, S.Kom., M.Kom. NIP. 19851124 2021211 003

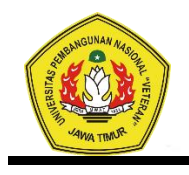

#### UNIVERSITAS PEMBANGUNAN NASIONAL "VETERAN" **JAWA TIMUR FAKULTAS ILMU KOMPUTER**

#### **KETERANGAN REVISI**

Kami yang bertanda tangan di bawah ini menyetakan bahwa mahasiswa berikut:

: Muhammad Rizky Rahmatul Anam Nama

 $: 1635010049$ **NPM** 

Program Studi : Sistem Informasi

Telah mengerjakan revisi Ujian Negara Lisan Skripsi pada tanggal 18 Juli 2023 dengan judul:

SISTEM INFORMASI EKSPEDISI DENGAN FITUR TRACKING REAL-TIME DRIVER (STUDI KASUS: PT. YUN KARGO SURABAYA)

Oleh karenanya mahasiswa tersebut diatas dinyatakan bebas revisi Ujian Negara Lisan Skripsi dan diijinkan untuk membukukan laporan SKRIPSI dengan judul tersebut.

Surabaya, 18 Juli 2023

Dosen penguji yang memeriksa revisi:

- Eka Dyar Wahyuni, S.Kom., M.Kom 1. NIP. 19841201 2021212 005
- Reisa Permatasari, S.T., M.Kom  $2.$ NIP. 19920514 2022032 007
- $3.$ Anita Wulansari, S.Kom., M.Kom NIP. 19871015 2022032 005

Dosen Pembimbing 1

Dosen Pembimbing 2

**Agung Brastapra** Kom., M.Kom Putra. NIP. 19851124 2021211 003

Dr. Eng Agussalim, S.Pd., M.T. NIP. 19850811 20190310 005

Mengetahui,

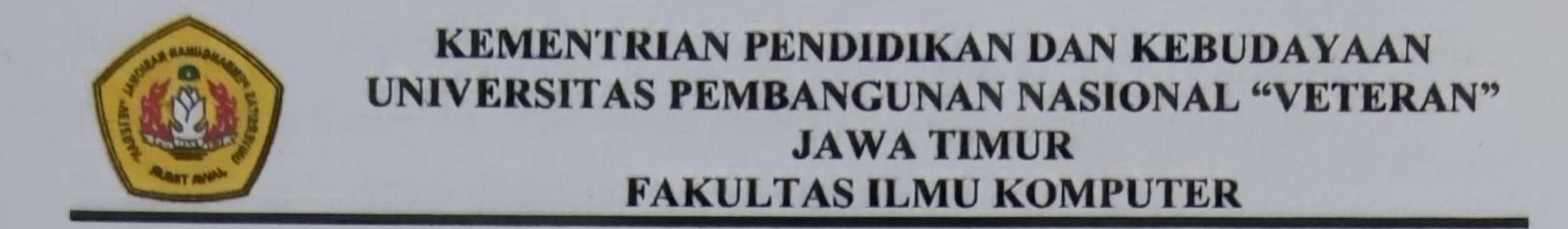

### **SURAT PERNYATAAN**

Saya, Mahasiswa Sistem Informasi UPN "Veteran" Jawa Timur, yang bertanda tangan dibawah ini :

Nama : Muhammad Rizky Rahmatul Anam

**NPM**  $: 1635010049$ 

Program Studi: Sistem Informasi

Fakultas : Ilmu Komputer

Menyatakan bahwa judul Skripsi/ Tugas Akhir saya sebagai berikut:

# SISTEM INFORMASI EKSPEDISI DENGAN FITUR TRACKING REAL-**TIME DRIVER**

## (STUDI KASUS: PT. YUN KARGO SURABAYA)

Bukan merupakan plagiat dari skripsi/ tugas akhir/ penelitian orang lain dan juga bukan merupakan produk/software/hasil karya yang saya beli dari pihak lain. Saya juga menyatakan bahwa Skripsi/ Tugas Akhir ini adalah pekerjaan saya sendiri,

kecuali yang dinyatakan dalam Daftar Pustaka dan tidak pernah diajukan untuk syarat memperoleh gelar di UPN "Veteran" Jawa Timur maupun instansi pendidikan lain.

Jika ternyata di kemudian hari pernyataan ini terbukti tidak benar, maka saya bertanggung jawab penuh dan siap menerima segala konsekuensinya, termasuk pembatalan ijazah di kemudian hari.

iv

Surabaya, 18 Juli 2023

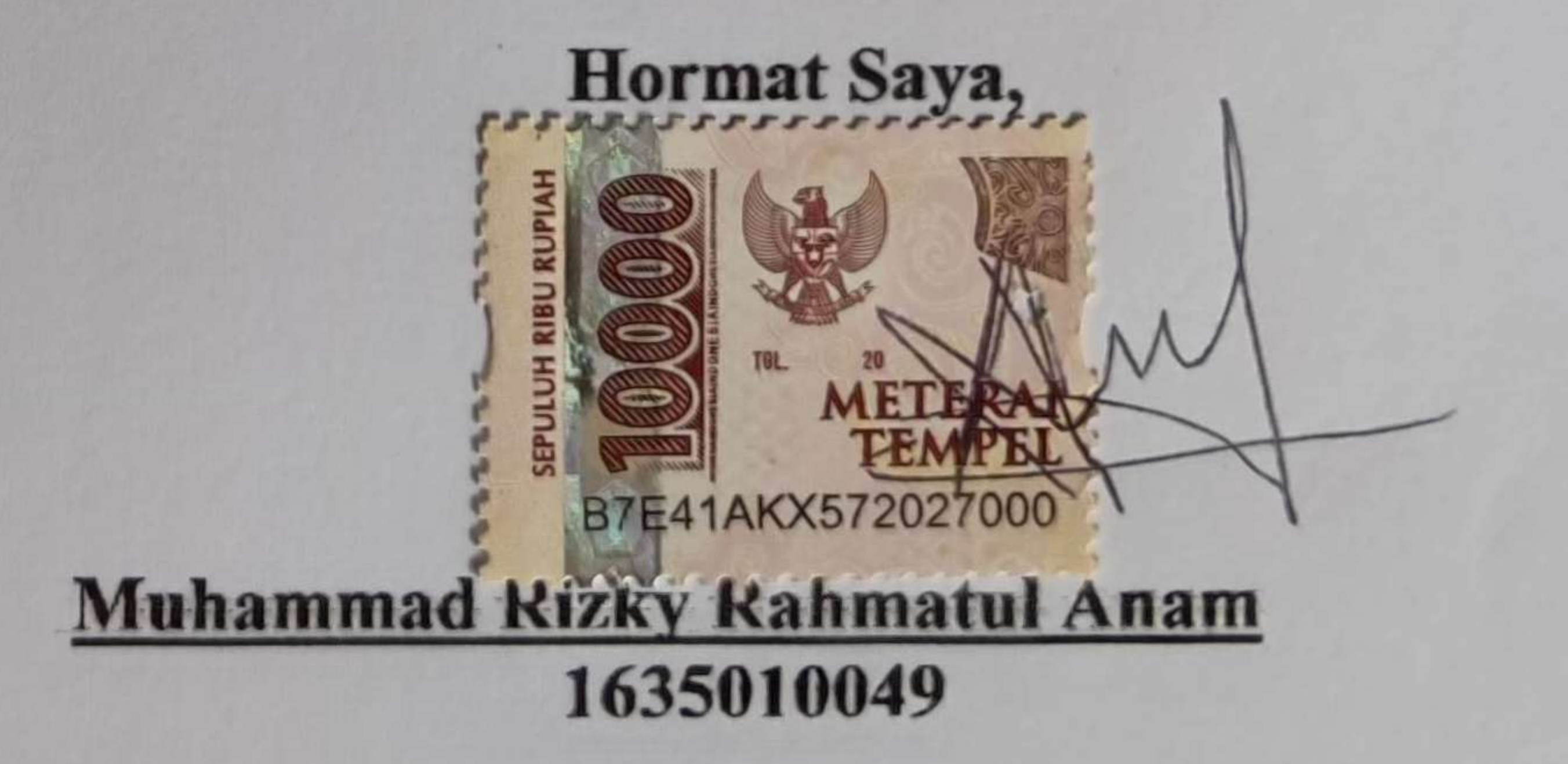

Judul : Sistem Informasi Ekspedisi dengan Fitur Tracking Real-Time

Driver (Studi Kasus: PT. Yun Kargo Surabaya)

Pembimbing 1 : Agung Brastama Putra, S.Kom., M.Kom.

Pembimbing 2 : Dr. Eng Agussalim, S.Pd., M.T.

#### **ABSTRAK**

Untuk saat ini, sudah banyak perusahaan yang menjadikan sistem informasi dan teknologi informasi sebagai ladang untuk berinvestasi karena perusahaan memang sangat membutuhkannya untuk memperlancar kegiatan bisnis

PT.Yun Kargo Surabaya merupakan perusahaan jasa ekspedisi pengiriman barang Surabaya – Makassar yang cukup besar. Perusahaan yang menjadi objek observasi ini belum memiliki sistem yang berfungsi selayaknya proses bisnis mereka. Proses manual inilah yang menjadi kelemahan dan kekurangan bagi perusahaan ini sehingga banyak data perusahaan yang tidak terkompilasi

Untuk itu dibuatlah sistem informasi ekspedisi dan web *tracking real-time driver* untuk mengoptimalkan proses bisnis didalam perusahaan. *Output* yang diharapkan dari penelitian ini adalah membantu pencatatan yang awalnya masih manual menjadi lebih efektif dan mengurangi kemungkinan *human error* serta melakukan monitoring oleh pemilik terhadap kurirnya.

Metode penelitian yang digunakan pada penelitian ini memiliki tahap dimulai dari wawancara, studi literatur, serta perancangan sistem dengan menerapkan metode V-Model.

**Kata kunci:** sistem informasi ekspedisi, *v-model*, *tracking*

#### **KATA PENGANTAR**

Dengan mengucap Alhamdulillah kepada Allah SWT yang telah melimpahkan rahmat serta hidayah-Nya, saya dapat menyelesaikan skripsi yang berjudul "SISTEM INFORMASI EKSPEDISI DENGAN FITUR TRACKING REAL-TIME DRIVER" ini dengan lancar. Skripsi ini disusun sebagai persyaratan sarjana (S1) prodi Sistem Informasi Fakultas Ilmu Komputer Universitas Pembangunan Nasional "Veteran" Jawa Timur. Untuk itu saya terimakasih yang banyak kepada semua yang berperan dalam penyusunan skripsi ini, antara lain:

- 1. Ibu Siti Maiyah dan Bapak Moch. Said sebagai orangtua yang sudah sedari saya ada di dunia ini memberikan doa serta dukungan terhadap apa yang saya inginkan.
- 2. Bapak Agung Brastama Putra, S.Kom,. M.Kom., sebagai dosen pembimbing 1 dan Bapak Dr. Eng Agussalim, S.Pd., M.T., sebagai dosen pembimbing 2 saya yang selalu memberikan arahan yang begitu baik saat pengerjaan skripsi ini.
- 3. Seluruh Dosen Program Studi Sistem Informasi yang telah memberikan banyak ilmu kepada saya.
- 4. Keluarga besar dari orangtua saya yang telah mendukung serta mendo'akan saya.
- 5. Pemilik serta seluruh jajaran dari PT. YUN KARGO yang telah menjadi studi kasus dalam skripsi ini.
- 6. Sahabat seperjuangan dari bangku SD hingga SMA saya yaitu, Saefrijal Arramdhani, Tino Yogha, Kokoh Priambodo, Zein Arya, dan Avif Rexi yang telah banyak membantu dalam menyusun skripsi ini serta do'a dari mereka untuk saya.
- 7. Sahabat a.n.d yaitu Dea Inesa Prayogi dan Nova Aliya Faizah yang selalu memberikan semangat, do'a, dan menemani saya dalam pengerjaan skripsi ini.
- 8. Sahabat Wolu dan Besplen Polepehh yaitu, Irvan Bagus Satriya, M. R. Ramadhani Oding, Rifqi Naufal W., Virdauzy Rizki A., A. Abdul Rohim, Ardhi Billy Wijaya, Triko Praseptianto, A. H. Narmada Pohan, Ajirasa, I Gede Okta, Mashita Kustiyani, Isni Yuniar F., Tita Ayu R., Yollanda

Yodistina, Gita Suherlan, Annisa Safrina, Eza Septya, dan Kolfina Revi, yang menjadi teman seperjuangan saya selama kuliah juga selalu memberikan banyak dukungan satu sama lain.

9. Dan semua teman- teman saya yang telah berpartisipasi dalam pengerjaan skripsi ini antara lain Dea Fitriyah, Willy Okta Zulfahmi, Fikri Aqimuddin, mas Fadli Ramadhani, dll

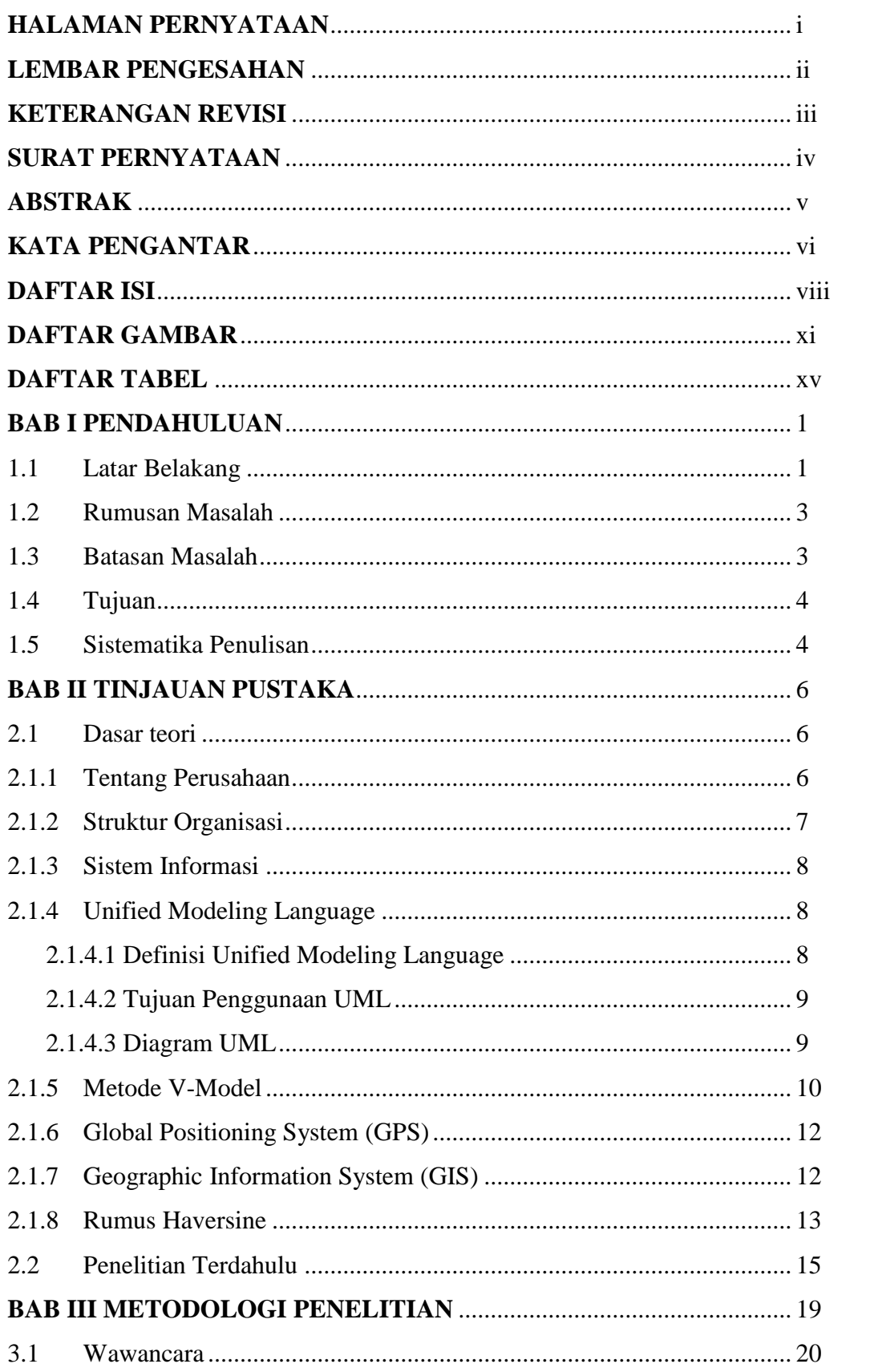

#### **DAFTAR ISI**

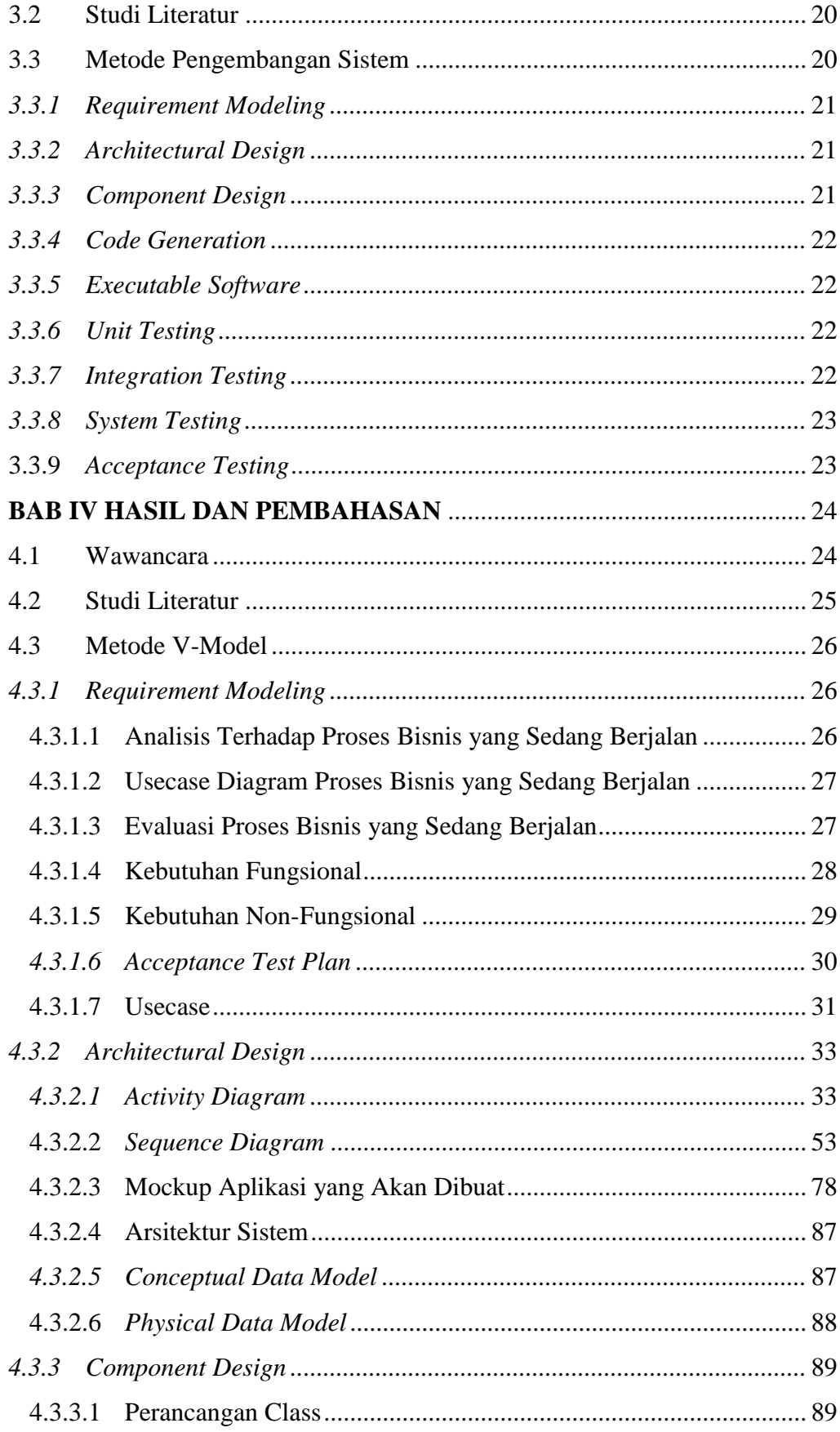

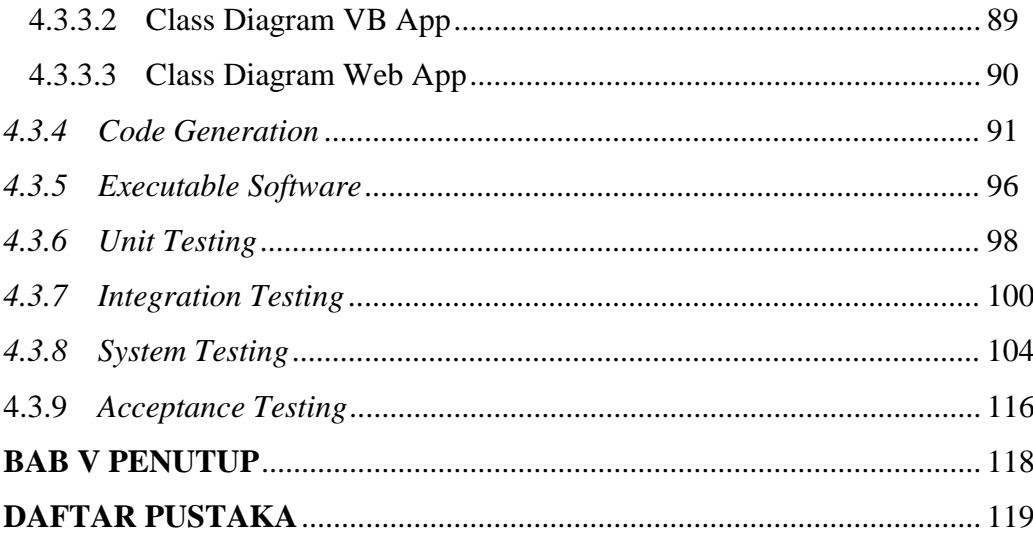

#### **DAFTAR GAMBAR**

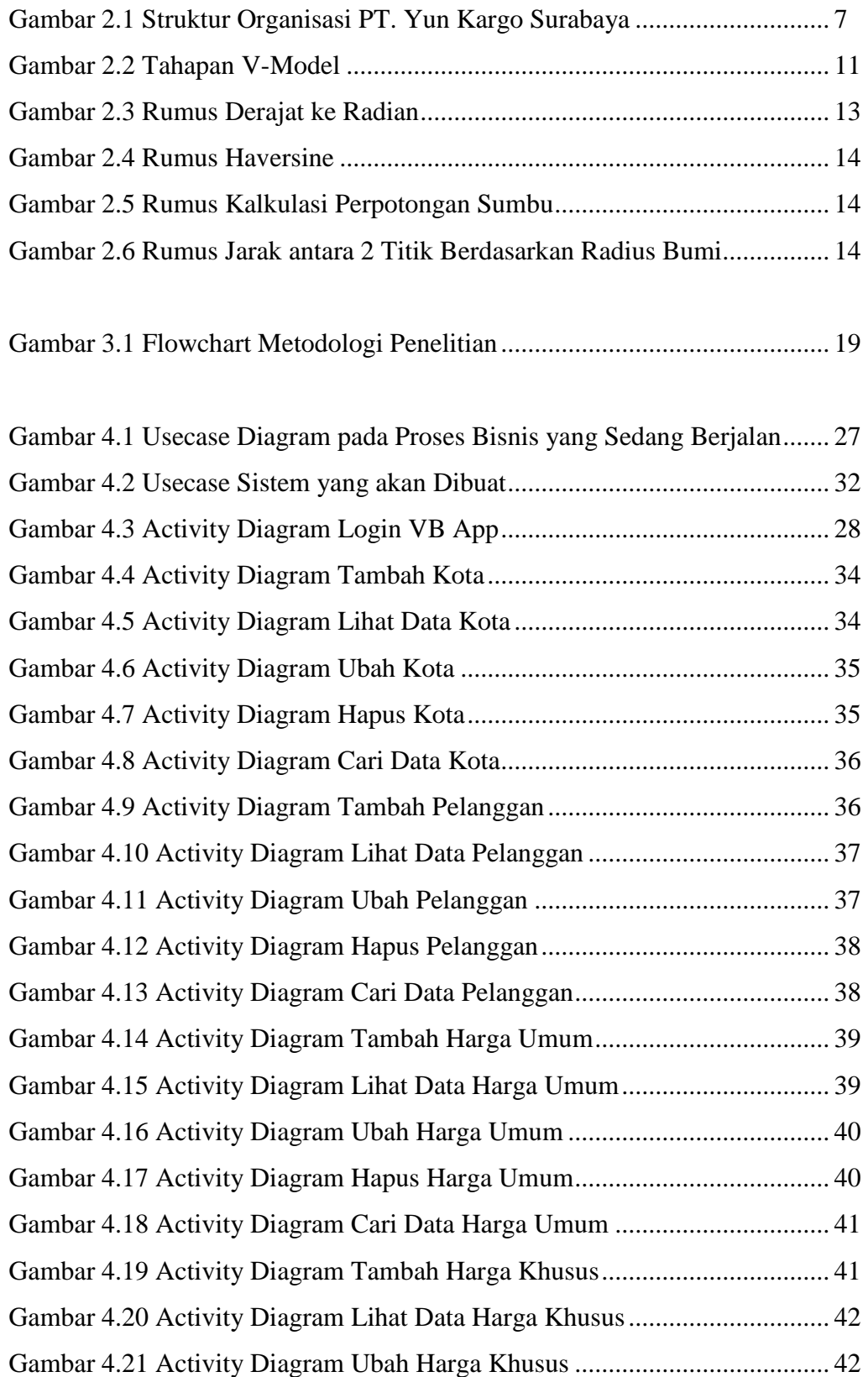

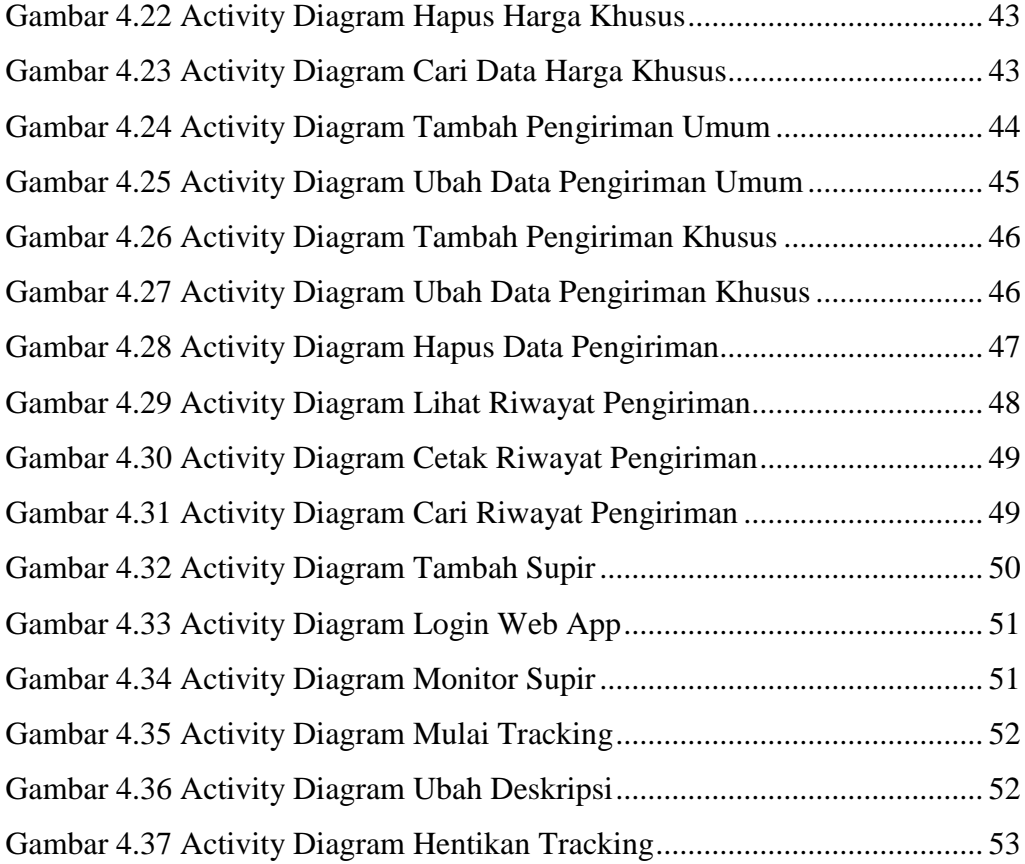

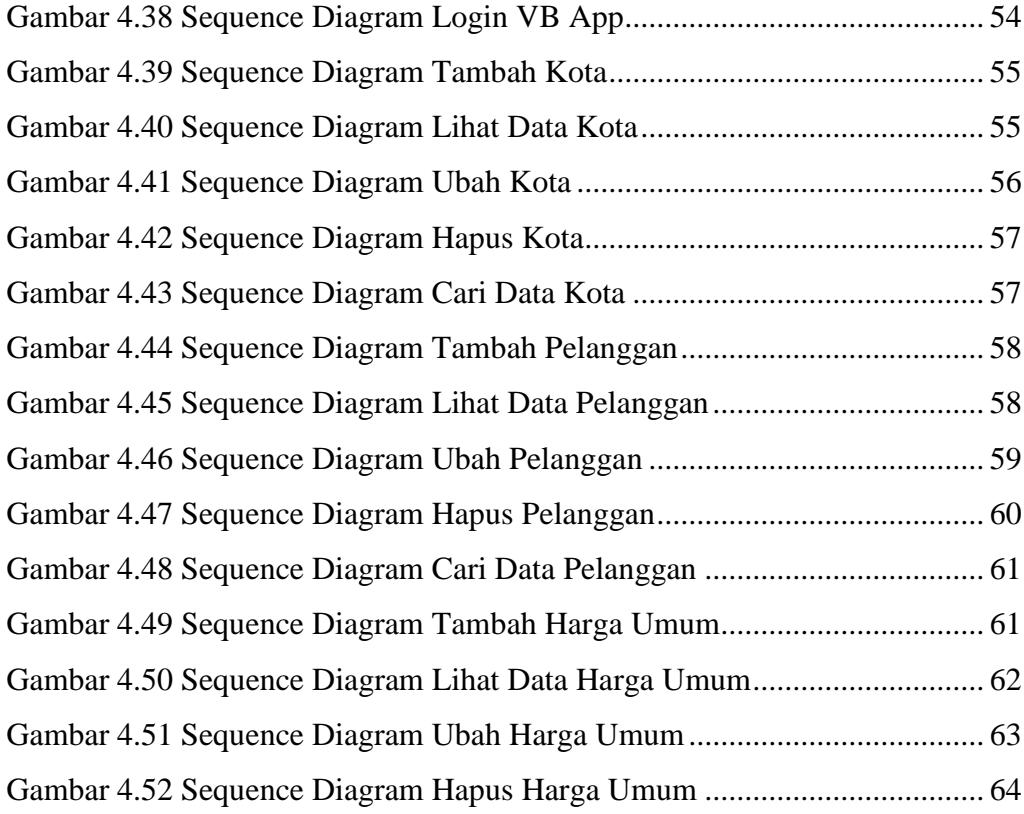

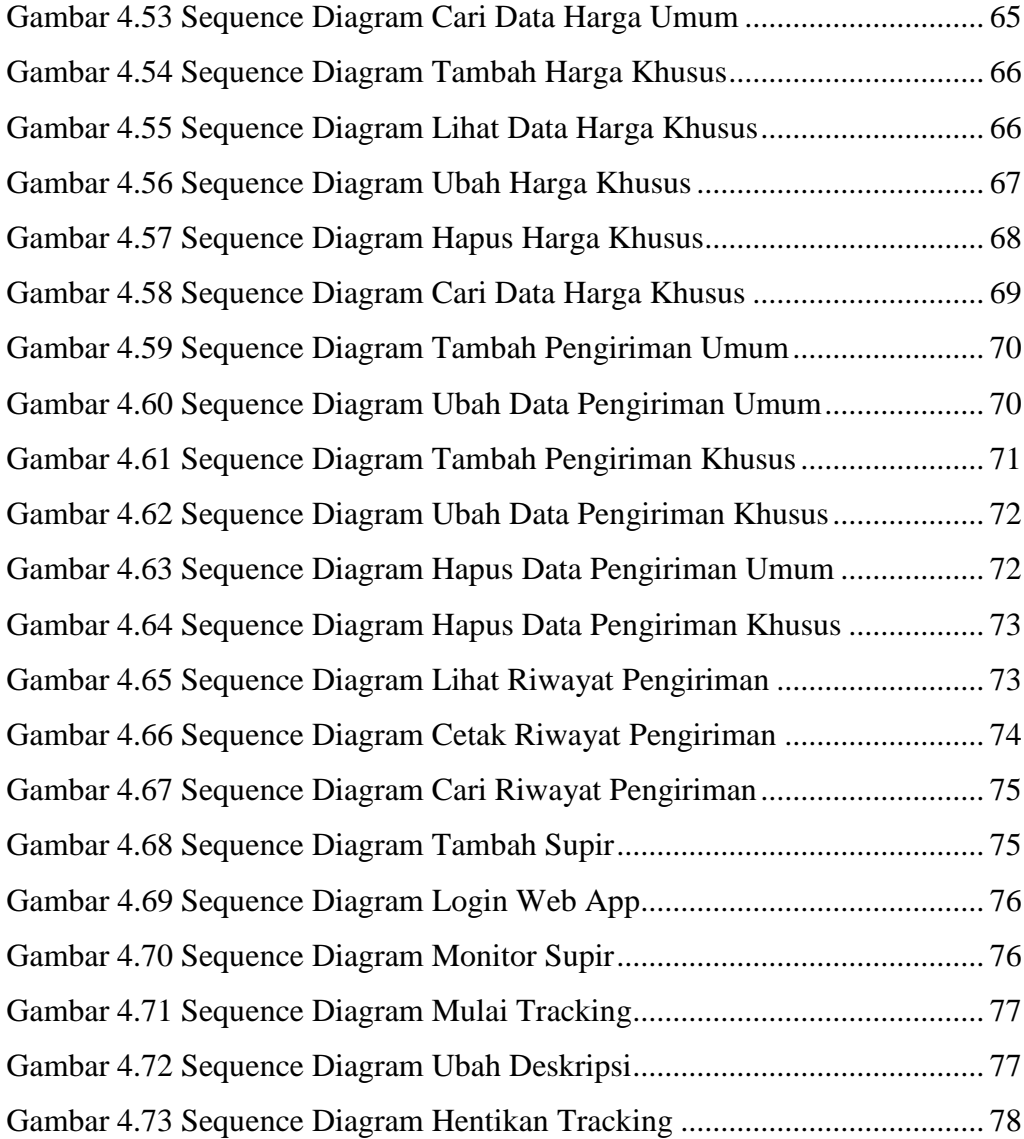

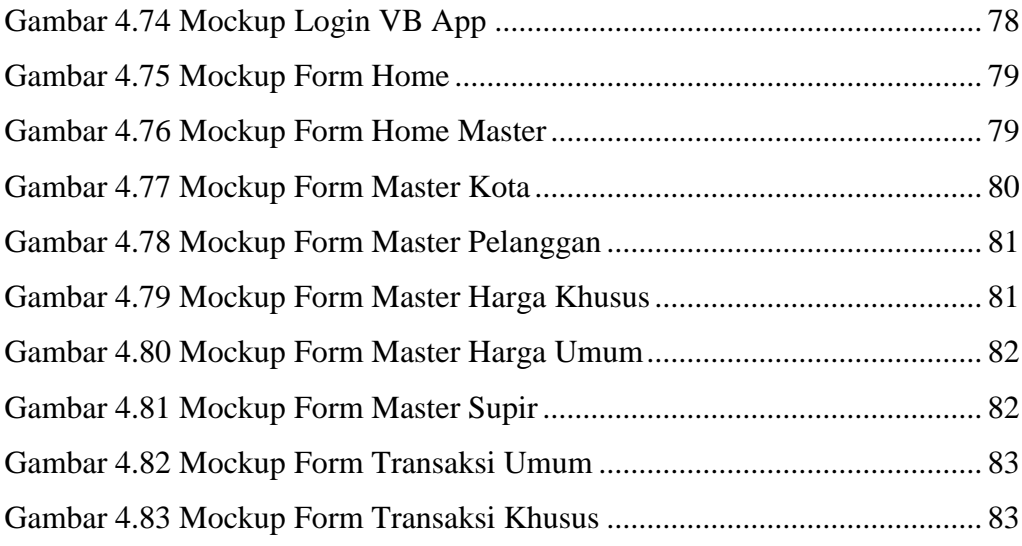

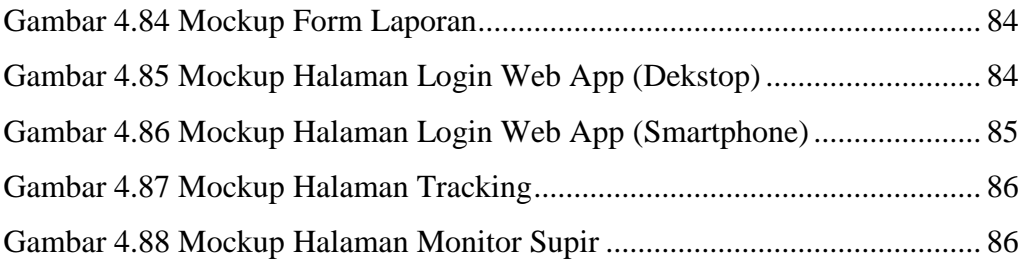

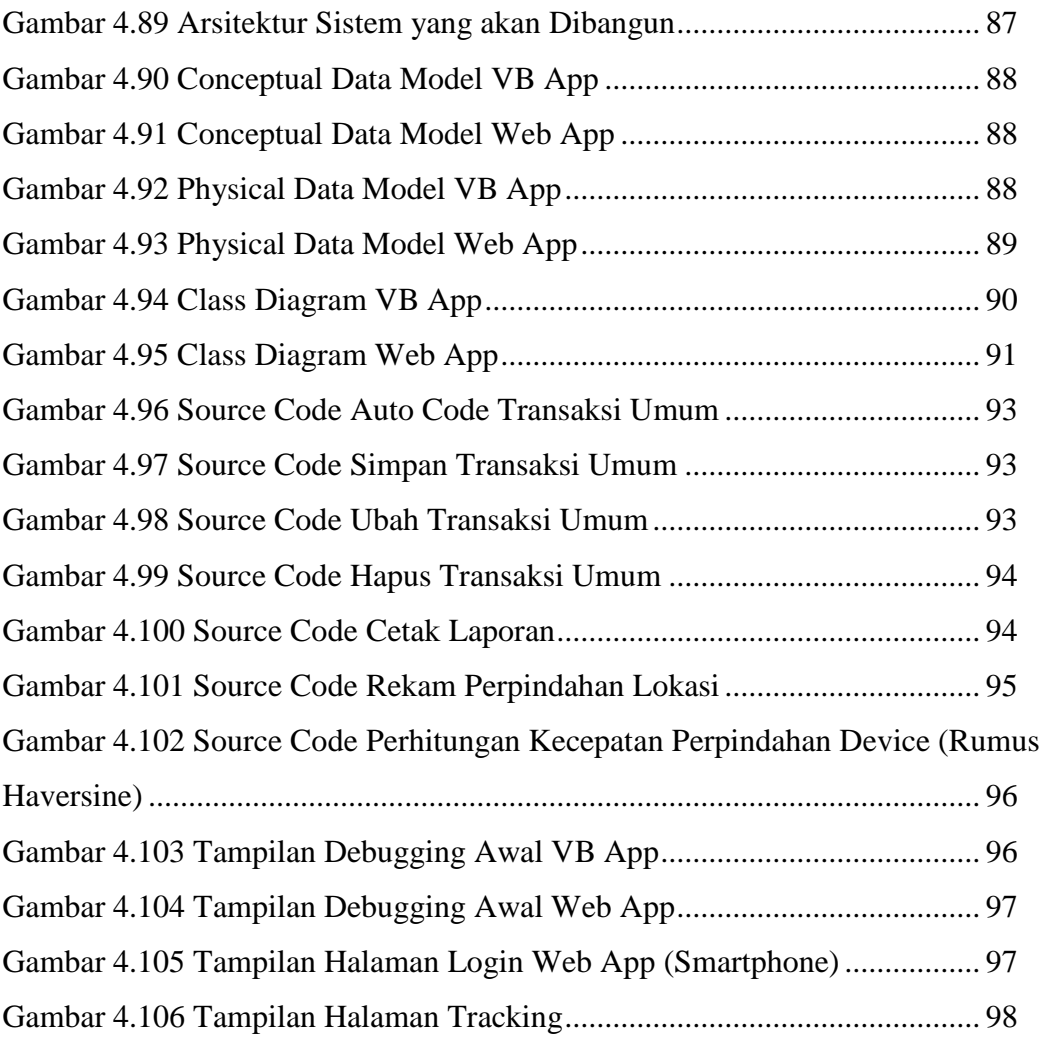

#### **DAFTAR TABEL**

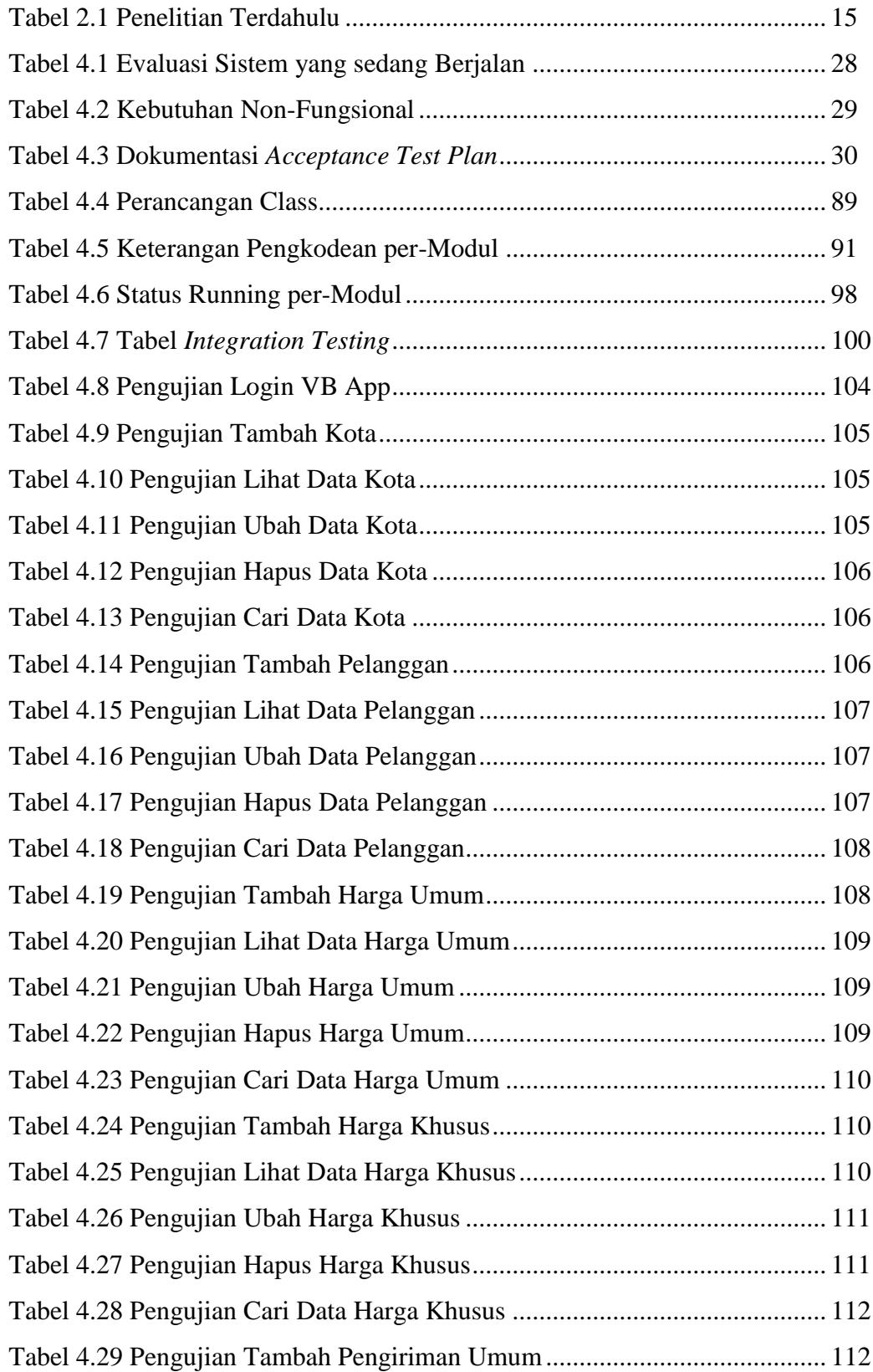

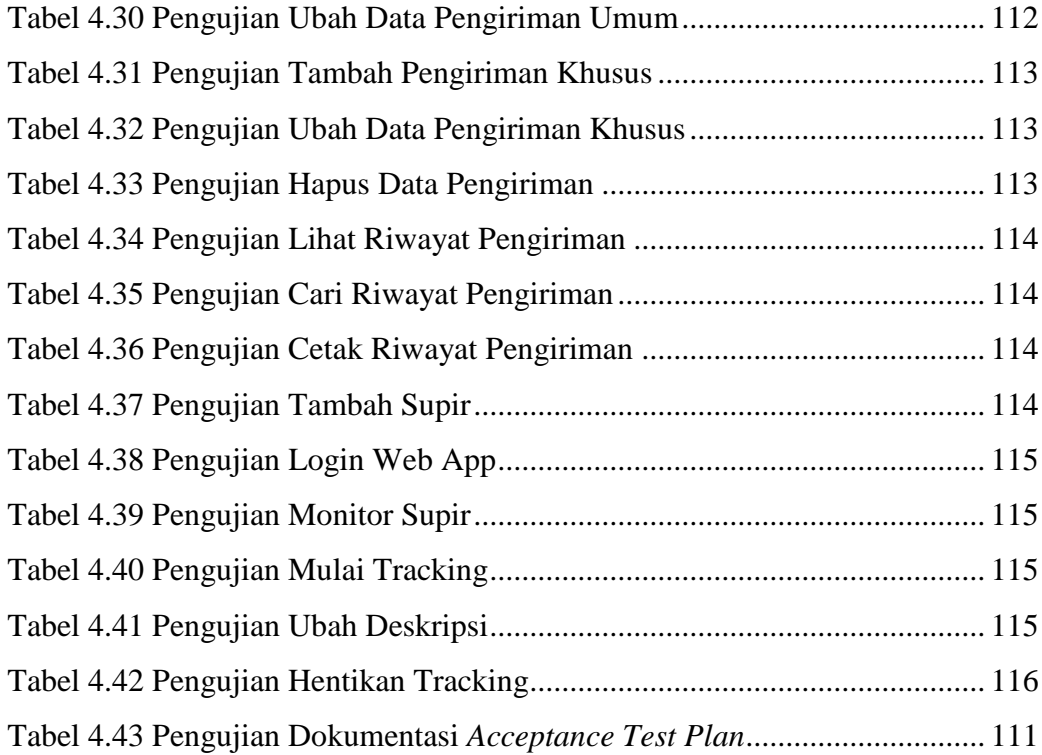